## ETHICAL HACKING: FOOTPRINTING AND VULNERABILITY ANALYSIS

EMMANUEL OKOI, B-TECH, CCNA, CEH,CSSA,CPENT CYBER SECURITY ANALYST

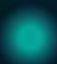

01

02

### WHOAMI

Just a brief description of me.

03

### VULNERABILITY ASSESSMENT

Vulnerability Identification

04

## NETWORK INFORMATION GATHERING

Passive and Active Reconnaissance

EMAIL SECURITY & SOCIAL
 ENGINEERING

**Social Engineering Protection** 

## 05

Just the wrap up of all discussed and questions.

**SUMMARY** 

#### INSTALLATION

3

└───? \$ git clone https://github.com/Ignitetch/AdvPhishing.git

└──? \$ cd AdvPhishing/

└───? \$ chmod 777 \*

└──? \$ ./AdvPhishing.sh

#### AVAILABLE TUNNELLING OPTIONS LOCALHOST NGROK (https://ngrok.com/)

TO BE USED FOR EDUCATIONAL PURPOSES ONLY

## EMAIL SECURITY AND SOCIAL ENGINEERING

Security is Everyone's business and protecting our Digital Digital Identities should be a top priority to everyone and not just to Security Analyst.

Here, we'll be treating Security measures in protecting our passwords, mails, and accounts from attacks like *"Bruteforcing, Social Engineering, Password guessing, Phishing, e.t.c"* 

...

95% of cybersecurity breaches are caused by human error. (Cybint)
48% of malicious email attachments are office files. (Symantec)
The top malicious email attachment types are .doc and .dot which make up 37%, the next highest is .exe at 19.5%. (Symantec)

...

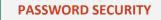

- The idea of generating strong passwords cannot be overemphasized The best passwords will thwart brute force and dictionary attacks, but it's also possible to make them easy to remember. This article will build and enrich you with ideas to make your accounts unbreakable.
- The basic ways passwords are hacked are through
- Brute-force attacks
- Dictionary attacks
- Phishing attacks
- To prevent your passwords from being hacked by social engineering, brute force or dictionary attack method, and keep your online accounts safe, you should carry out these best practices:

3

#### • Tool : AdvPhishing

As the name implies, it's one of the most Advance phishing tools because of it extra features which includes {Phishing, IPGrabbing & Information Gathering, OTP Phishing}. It's also known to have a more updated login pages of over 32 social media and payment platforms.

Dude Just Select Any Option

[01] Tiktok
[02] Facebook-TF0
[03] Instagram-TF0
[04] Uber Eats-TF0
[05] OLA-TF0
[06] Google-TF0
[06] Google-TF0
[07] Paytm-TF0
[08] Netflix-TF0
[09] Instagram-Folle
[10] Amazon-TF0
[11] WhatsApp-TF0

[12] Linkedin-TF0
[13] Hotstar-TF0
[14] Spotify-TF0
[15] Github-TF0
[16] IPFinder
[17] Zomato-TF0
[18] PhonePay-TF0
[19] Paypal-TF0
[20] Telegram-TF0
[21] Twitter-TF0
[22] Flipcart-TF0/

- [23] Wordpress [24] Snapchat-TFO [25] Protonmail-TFO [26] Stackoverflow [27] ebay-TFO [28] Twitch-TFO [29] Ajio-TFO [30] Cryptocurrency/ [31] Mobikwik-TFO [32] Pinterest
  - [99] Exit

# PHISHING PAGE SAMPLES

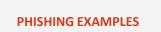

3

• Paypal Phishing Example

#### Things to Notice:

- The mail vendor
- The mail content
- The use of sentences and words

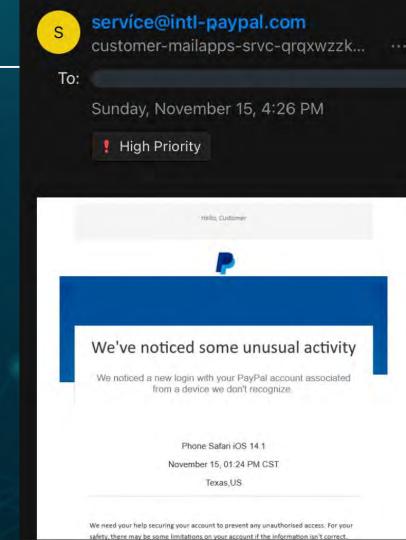

#### PHISHING EXAMPLES

3

• Paypal Phishing Example

#### Things to Notice:

- Diffrent domains can be bought
- e.g .com, .com.ng, .org, e.t.c
- Long, shorthand, and german
- characters can be used
- These are cheap and available
- for free.

## Its All Starts With A Great Domain Name ... [.COM ₩ 3,500] [.NET ₩ 5,000] paypal.com SEARCH páypal.com is available páypal.net is available >> ORDER NOW pāypal.org is available

Account To Be Debited

☆

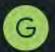

3

GTBank Yesterday

Show pictures

May-2021

A charge of N102,192.50 will be deducted from your account for the cummulated stamp duty charges for the month of April and the new FGN VAT increase of 7.5%.

If you wish to reject the registration request, follow the cancel reference below

https://www.gtbank.com/internetbanking/login/secur Ity.aspx?

As your opinion is important to us, we would like you to re-confirm your KYC details with us below https://www.gtbank.com/internetbanking/login/secur Ity.aspx??cancel=1

<u>NOTE</u>: If you do not respond within 12 hours of this notice, you would receive a successful debit alert on your account confirming your registration.

You would have to confirm you are an active account holder with us by following the procedures from your GTBank Internet banking account.

Thank you for choosing Guaranty Trust Bank plc

"Your Internet Banking user ID and

# IS MY LINK SAFE? ~

### PLATFORMS TO CONFIRM IF A LINK IS SAFE

• Virustotal

(analyze files & URLs to detect types of malware)

(Phishing link checker)

- urlvoid.com
- https://safeweb.norton.com/
- https://scanurl.net/
- https://www.phishtank.com/
- https://www.psafe.com/dfndr-lab/
- https://transparencyreport.google.com/safe-browsing/search

"the results are captured by Google's web crawlers and inform you if the site can be trusted."

# PASSWORD SECURITY

**1.** Do not use the same password, security question and answer for multiple important accounts.

2. Do not use the names of your families, friends or pets in your passwords.

**3.** Do not use street names, phone numbers, birthdates and so on in your passwords.

4. Do not use any dictionary word in your passwords

**5.** Do not use two or more similar passwords which most of their characters are same.

7. Do not let your Web browsers to store your passwords.

8. Do not log in to important accounts on the computers of others.

### QUALITIES OF A STRONG GENERATED PASSWORD

- at least 15 characters
- uppercase letters
- lowercase letters
- numbers
- symbols, such as

`!"?\$?%^&\*()\_-+={[}]:;@'~#|\<,>.?/

PATTERN FOR CREATING ENCRYPTED PASSWORDS1. Pick a name e.g"CyberSecurity"

Level 1 Encryption (following rules)
 "Cyb3r\_\$3curi7y" E=3, S=\$, T=7,

3. Level 2 Encryption with (rot5)

OUTPUT : "Hdg3w\_\$3hzwn7d"

#### **Check Password Strength and validation**

> https://www.my1login.com/resources/password-strength-test/ > https://password.kaspersky.com/

"CyberSecurity"{Weak}{Time to crack your password: 3.61 minutes}"Cyb3r\_\$3curi7y"{Medium}{Time to crack your password: 17 hours}"Hdg3w\_\$3hzwn7d"{Very Strong} {Time to crack your password: 44 trillion years}

#### Some Online Password Generators and Managers 1. https://www.dashlane.com/features/password-generator 2. https://strongpasswordgenerator.com/

#### Tell yourself this ..

I will not use the same password for everything I will not use the same password for everything I will not use the same password for everything I will not use the same password for everything I will not use the same password for everything I will not use the same password for everything I will not use the same password for everything I will not use the same password for everything I will not use the same password for everything I will not use the same password for everything I will not use the same password for everything

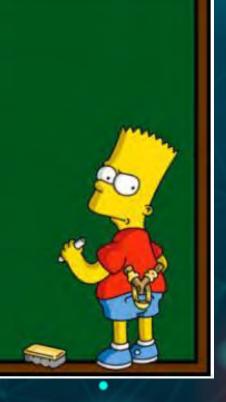

# TOP 5 SECURE MAIL PROVIDERS

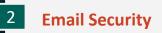

#### 1. ProtonMail - best ratio between price and privacy

## **ProtonMail**

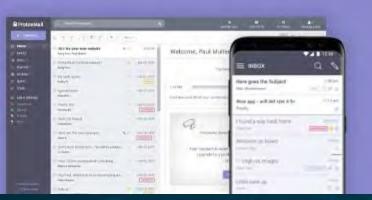

#### Pros

No-logs policy Encrypted messages to anyone CSV contact import Self-destructing emails Over 20 account languages

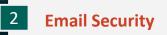

#### 2. CounterMail - strongest security features

## COUNTER/MAIL

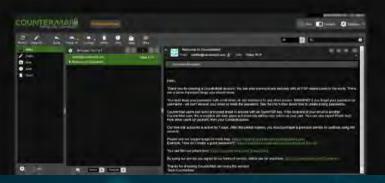

#### Pros Anonymous payment Security-first RAM-only servers MITM-attack protection Safebox storage

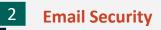

#### 3. Tutanota - Best secure email for any device

**Tutanota**®

| F                                   | Tutanota                               | ~                                                                                                    |                                        | Q provers                                          |
|-------------------------------------|----------------------------------------|----------------------------------------------------------------------------------------------------|----------------------------------------|----------------------------------------------------|
|                                     | New resall                             | East.                                                                                                    | 11.0-210.0                             | Cockhoe reas Cockers<br>Ded constituents           |
| -                                   | 000                                    | No. How You want to be a first of the second second | reacy and the second                   | Bits, Aust + 12 Bit                                |
|                                     | ************************************** | ut see<br>Ne-c apportment                                                                                                    | 000.00.000 M                           | Have you used that statisticates                   |
| Partnery-synatt                     |                                        | ilit.<br>Võte ospitatalor                                                                                                    |                                        | A very good lead an any privacy<br>All the Levis   |
| and the second                      |                                        | Fin Texastory                                                                                                    | *****                                  | CHE                                                |
| inen i bener<br>met anter son later |                                        | Taul code<br>Rec Summer party                                                                                                    | ************************************** | theously anewith Traingas Gety<br>BEES20000004.000 |

Pros Cheap No-logs policy Spam filter 20+ supported languages Encrypted calendar

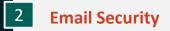

#### 4. Startmail – best email for desktop-only users

## **Start**Mail

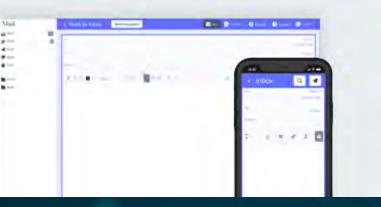

#### Pros

Supports PGP Can add multiple aliases IMAP/SMTP support 10 GB of encrypted cloud storage

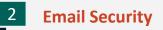

#### 5. Runbox – private email service with a lot of quality of life features

**Runbox** 

| - | ang bridentar | _   |    |                 |                            |                                                     | 1000             |
|---|---------------|-----|----|-----------------|----------------------------|-----------------------------------------------------|------------------|
| 1 | Company       |     |    | 381.53          | and its sector is a sector | oir.                                                | 0.00             |
| - | Deatts        |     |    | + Dere<br>18.15 | From<br>Sectors Reserved   | Subject<br>What is the shall three excert equitable | Size<br>(Size in |
| - | +             |     | D  | 16-33           | Gaste                      | Random 7 feasilitants                               | 8/9.6            |
| 8 | tobox         | 41  | ъ. | 16:30           | Shivani                    | When we you coming to val?                          | 670 10           |
| > | Sect          |     |    | 16.27           | Dutat-                     | Nexad to invest up social                           | 401.0            |
| 0 | See           | 1.1 | ġ. | 18-23           | Debra                      | New yory life at the mexico                         | 874.8            |
| • | See           | 10  | 12 | 16.EV           | Supergit                   | Meeting up after achool                             | Reid-IB          |
|   | Active        |     |    | 16.20           | Armona a                   | New simili service for Vices                        | 847.6            |
| 2 | fun mana      | 1.1 |    | 18.12           | The Frank                  | Randock 7 () when factor that must                  | 110.0            |
| 2 | Columpum      | 1.5 |    | 15.05           | Anow                       | A multipreviou that is an surger.                   | 967.8            |
| - |               |     | 12 | 16.02           | Tony Tiger                 | Provides are greenest!                              | 107,010          |
|   | 84.           | 0   | 10 | 16.02           | Marie Brown                | Postcal after excit anyone?                         | 675.8            |
|   | Frond         |     |    | 18/05           | Timony Wild                | <b>Discuit Meeting in the Colleg Room</b>           | 010 A            |
|   | Supermari.    |     | 10 | 1548            | Tarra Without the          | Industry in charactery                              | 823.8            |

#### Pros

Accepts cryptocurrencies SMTP/POP/IMAP support No ads Intuitive UI WHAT TO DO IF YOUR EMAIL IS HACKED ?

- 1. Run a Quick Recovery check
- 2. Check your recent email activity to see if anything was sent that you were not aware of
- 3. Change your password
- 4. Commit to Multi Factor Authentication
- 5. Use different passwords for every account
- 6. Start using a password manager to generate random, complex passwords
- 7. Update your system to the latest OS and update your security software
- 8. Change Your Security Question
- 9. Run your antivirus and malware detection programs

For further protection from email hacks, it's advisable to make use of temporary mails for online registration and otp confirmation on unimportant or non trusted sites and form fills.

#### **Email Security**

**Temporary Mails - No Login Required** http://www.20minutemail.com/ https://burnermail.io/ http://www.yopmail.com/en/ https://tempmailo.com/ https://www.guerrillamail.com/ https://getnada.com/ http://temp-mail.org/ https://maildrop.cc/ http://www.e4ward.com/ http://www.throwawaymail.com/ https://mytemp.email/ https://tempemailco.com/

Tips you can use to prevent your phone from being hacked:

- 1) Avoid sharing passwords with friends or family
- 2) Avoid using the same passwords for all devices and accounts.
- 3) Do not open links or download attachments sent in text messages and emails without checking or confirming the source.
- 4) Install anti-malware software on your devices.
- 5) Regularly check the applications installed on your phone and remove suspicious ones
- 6) Ensure you have your 2fa fixed for your iCloud and all online accounts.
- 7) Regularly update the applications and OS of your phone.
- 8) Avoid connecting your device to a public Network or Wi-Fi without using a VPN.
- 9) Avoid visiting unsecured sites

## 5 SUMMARY AND CONCLUSION

### CONCLUSION

Security involves assessing and testing a system to discover security risks

and vulnerabilities of the system and its data.

lacksquare

We define assessments as the analysis and discovery of vulnerabilities without attempting to actually exploit those vulnerabilities.

We define testing as the discovery and attempted exploitation of vulnerabilities.

Security testing is often broken out, somewhat arbitrarily, according to either the type of vulnerability being tested or the type of testing being done. A common breakout is:

Vulnerability Assessment – The system is scanned and analyzed for security issues.
 Penetration Testing – The system undergoes analysis and attack from simulated malicious attackers.
 Runtime Testing – The system undergoes analysis and security testing from an end-user.
 Code Review – The system code undergoes a detailed review and analysis looking specifically for security vulnerabilities

# **THANKS!**

Do you have any questions?

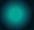

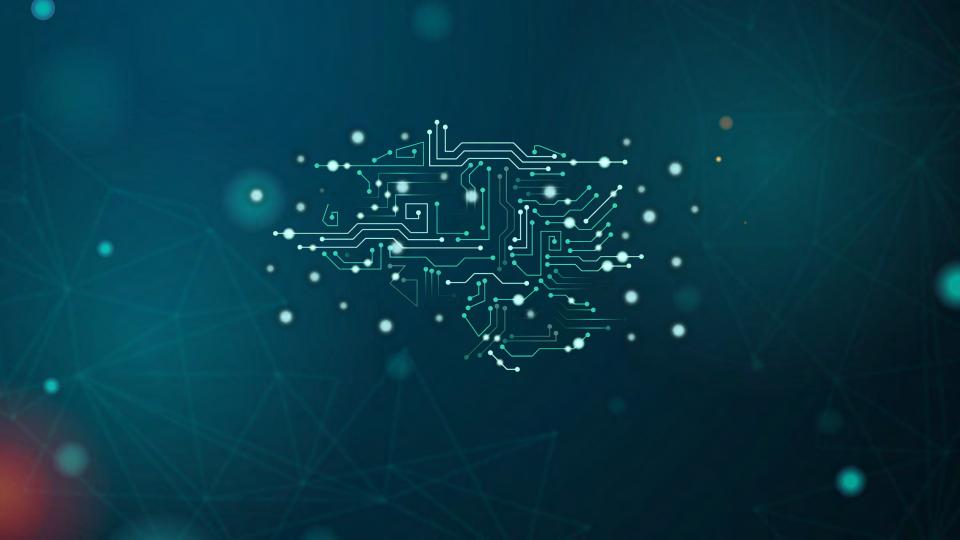